# Getting the data into R

- Put frequencies directly into tables
- Read a data frame with frequencies, number of rows  $=$  number of cells
- Read a raw data file, number of rows = n

# Put frequencies directly into tables

### Table 3-2

Counts for Structural Habitat Categories for Anolis Lizards of Bimini: sagrei Adult Males vs. angusticeps Adult Males (Schoener [1968])

(a) Observed data

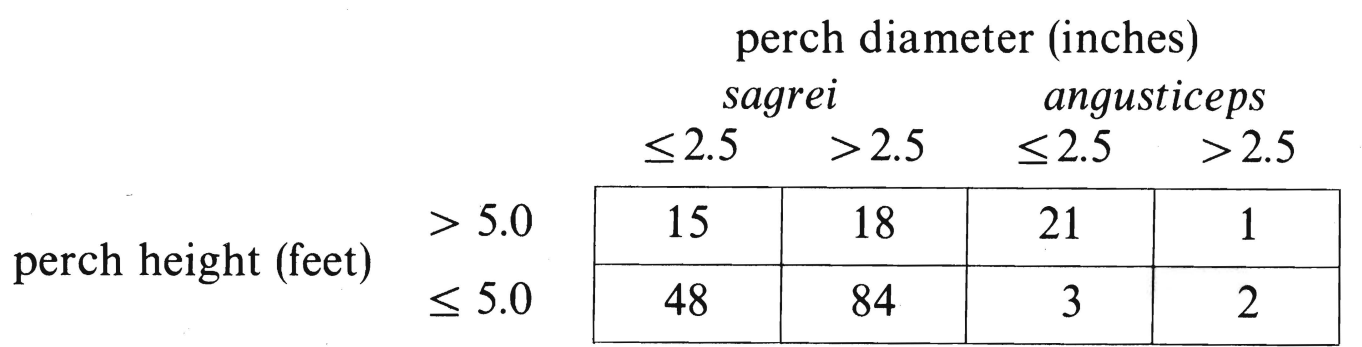

```
> lizards <- numeric(8); lizards
[1] 0 0 0 0 0 0 0 0
> dim(Iizards) < -c(2,2,2) # Now a 2x2x2 table: Rows, cols, layers
> lizards
, , 1
    [, 1] [, 2]
[1,] 0 0[2,] 0 0, , 2
    [, 1] [, 2]
[1,] 0 0[2,] 0 0> # 1 = Perch Height, 2 = Perch Diameter, 3 = Species
> lizards[, 1] <- rbind( c(15, 18), ...)+ c(48,84) )
> lizards[,,2] <- rbind( c(21,1),+ c(3,2) )
```
# Need Labels

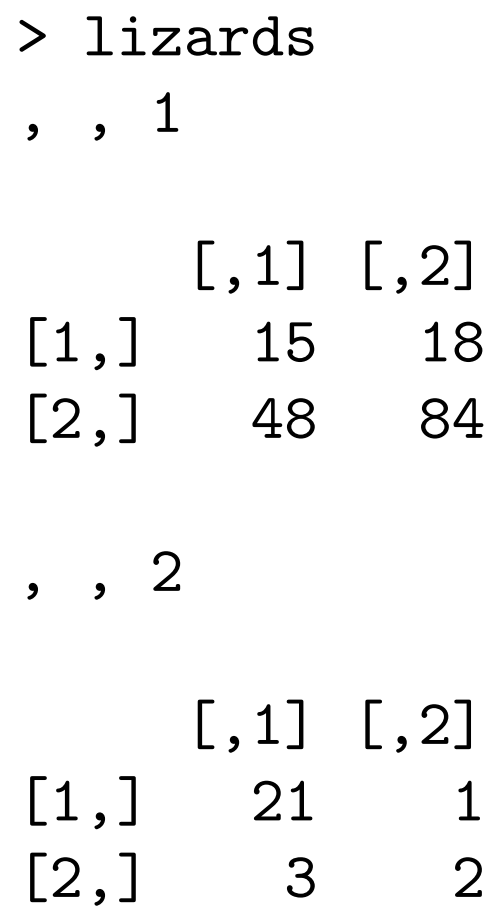

## Labels are dimnames of the array: A list

```
> # Labels are dimnames: A list
```
- > lizlabels <- list() # An empty list
- > lizlabels\$Height <- c("gt 5.0","le 5.0")
- > lizlabels\$Diameter <- c("le 2.5","gt 2.5")
- > lizlabels\$Species <- c("Sagrei","Angusticeps")
- > lizlabels

\$Height

[1] "gt 5.0" "le 5.0"

\$Diameter

[1] "le 2.5" "gt 2.5"

\$Species [1] "Sagrei" "Angusticeps"

## This is Better

> dimnames(lizards) <- lizlabels ; lizards

, , Species = Sagrei

Diameter Height le 2.5 gt 2.5 gt 5.0 15 18 le 5.0 48 84

le 5.0 3 2

#### Table 3-2

Counts for Structural Habitat Categories for Anolis Lizards of Bimini: sagrei Adult Males vs. angusticeps Adult Males (Schoener [1968])

(a) Observed data

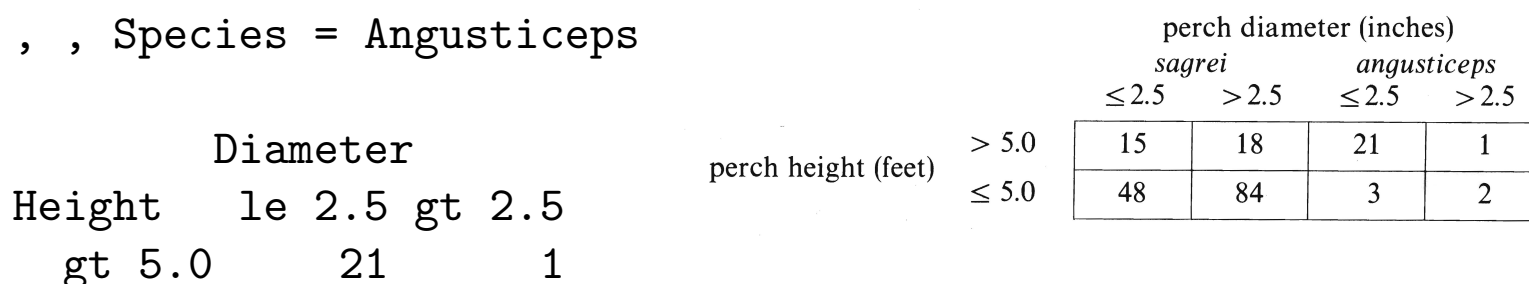

# margin.table

```
> species_by_height = margin.table(lizards,margin=c(3,1))
> species_by_height
          Height
Species gt 5.0 le 5.0
 Sagrei 33 132
 Angusticeps 22 5
> spec_by_height_by_diam = margin.table(lizards,margin=c(3,1,2))
> spec_by_height_by_diam
, , Diameter = le 2.5
          Height
Species gt 5.0 le 5.0
 Sagrei 15 48
 Angusticeps 21 3
, , Diameter = gt 2.5
          Height
Species gt 5.0 le 5.0
 Sagrei 18 84
 Angusticeps 1 2
```
# Method 2: Read a data frame

> # See what a data frame looks like > as.data.frame.table(lizards)

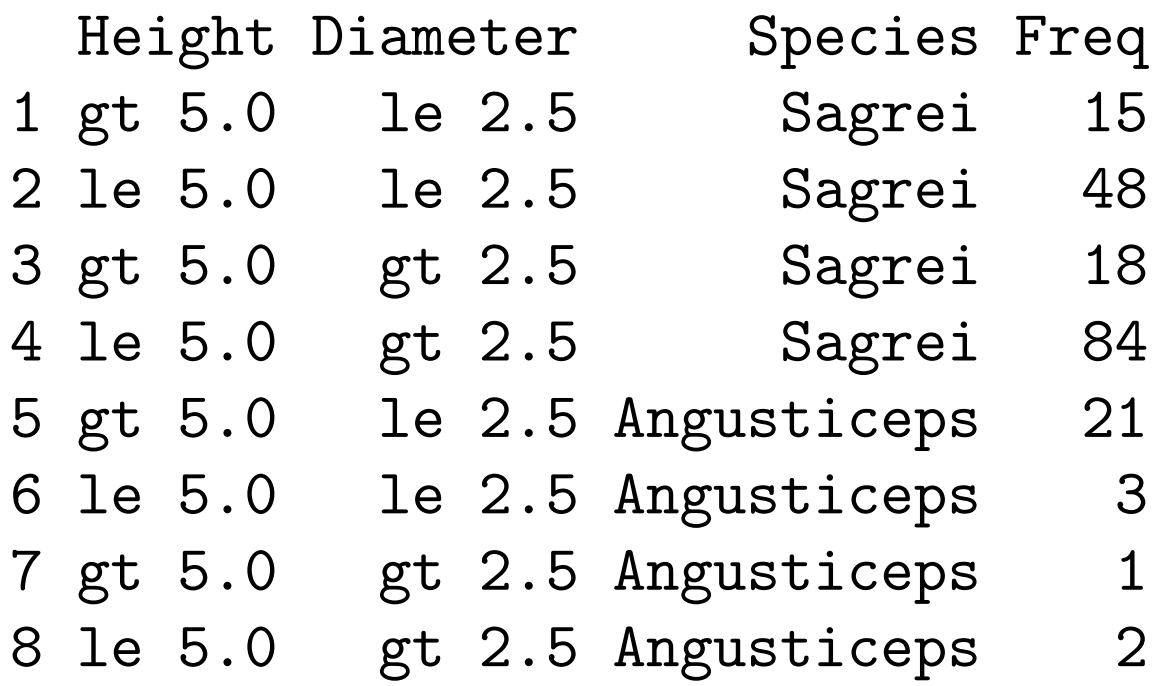

## Read data frame from an external file, say a plain text file

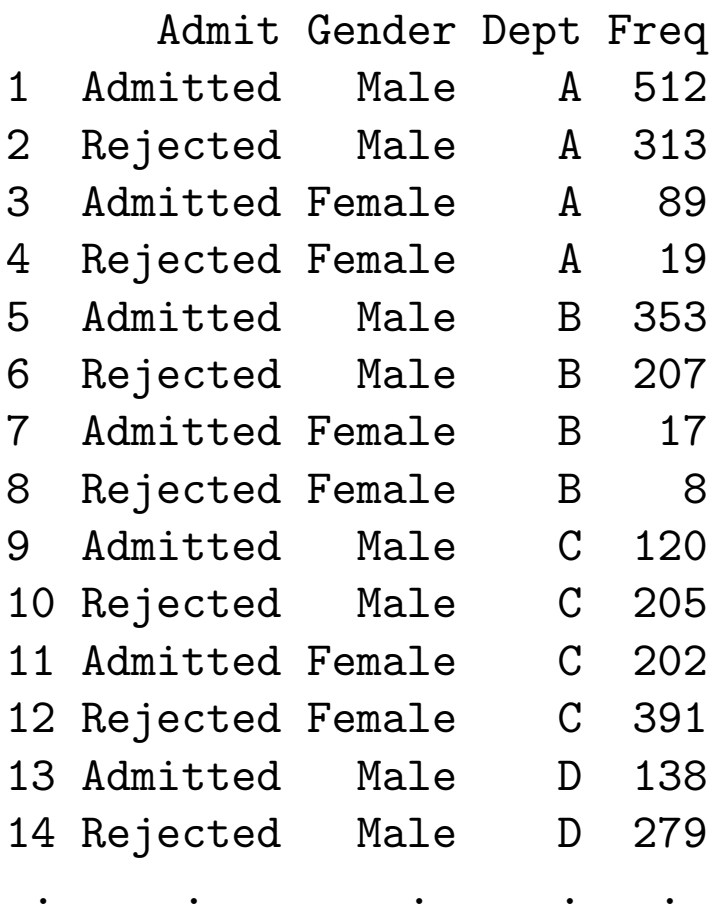

- . . . . .
	- . . . . .

## Berkeley data are on the class website

> berkeley <- read.table("http://www.utstat.toronto.edu/~brunner/312f12/ code\_n\_data/BerkeleyFrame.txt")

 $\geq$ 

### > berkeley

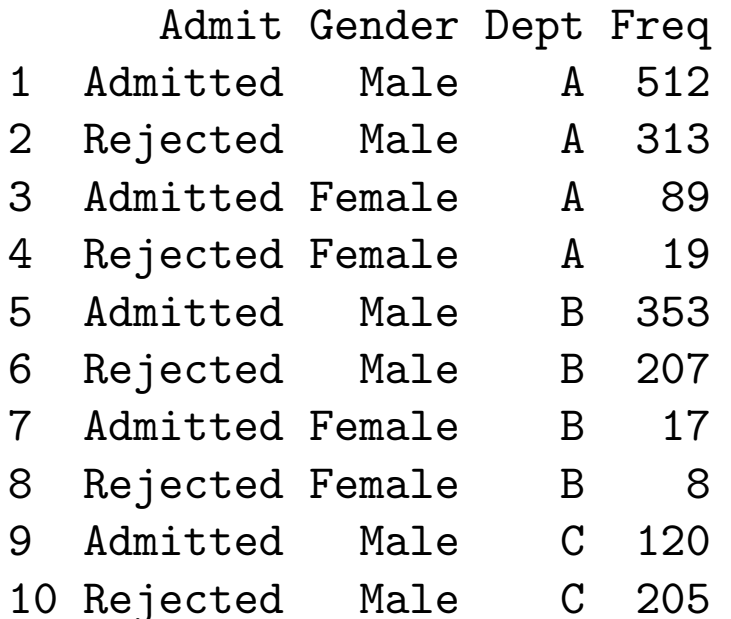

etc.

## xtabs(Counts  $\sim$  Vars separated by + signs, data = Name of data frame)

> UCB <- xtabs(Freq ~ Dept + Admit + Gender, data = berkeley); UCB , , Gender = Female

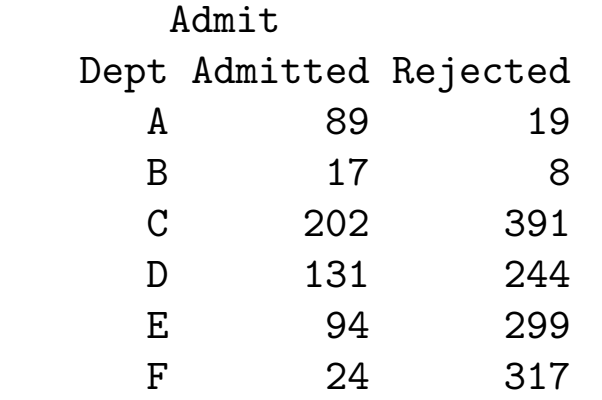

, , Gender = Male

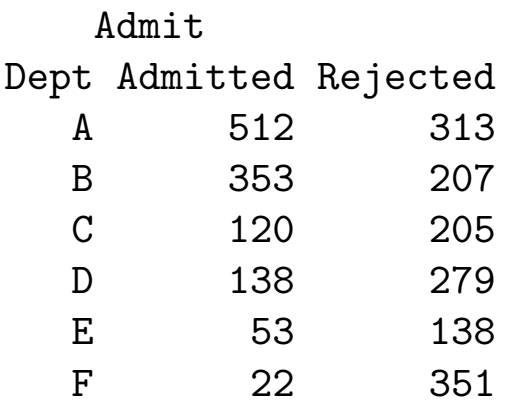

# Marginal Tables are Easy

> GenderAdmit <- xtabs(Freq ~ Gender + Admit, data = berkeley) > GenderAdmit

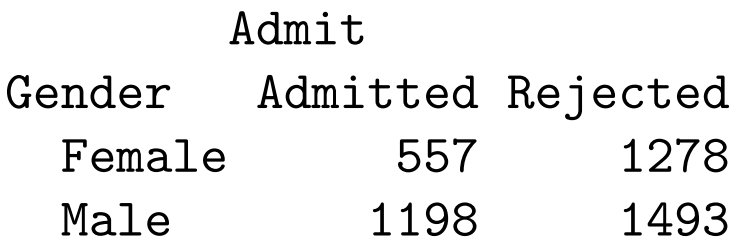

- > prop.table(GenderAdmit,1) Admit Gender Admitted Rejected
- Female 0.3035422 0.6964578
	- Male 0.4451877 0.5548123

Probably a data frame and xtabs is the easiest way to import data from a published table, if the table has more than 2 dimensions.

# Method 3: External raw data file

Programs and data sets

#### • Death Penalty Data

- Col 1 = Prisoner's Race  $(1=W, 2=B)$
- $\circ$  Col 2 = Victim's Race (1=W, 2=B)
- $\circ$  Col 3 = Death Penalty (1=Yes 2=No)
- 1 1 1 1 1 1 1 1 1 1 1 1 1 1 1 1 1 1 1 1 1 1 1 1 1 1 1 1 1 1 1 1 1 1

### Read data into a data frame, Number of rows  $= n$

> florida <- read.table(file='http://www.utstat.toronto.edu/~brunner/312f12/ code\_n\_data/deathpen.data',col.names=c('Prace','Vrace','DeathPen')) > florida

Prace Vrace DeathPen

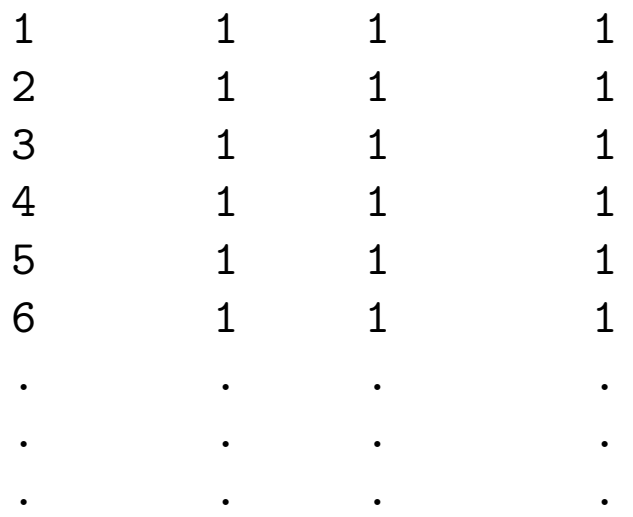

# The table function

> PR\_by\_DP = table(florida\$Prace, florida\$DeathPen); PR\_by\_DP

- 1 2
- 1 19 141
- 2 17 149
- > # This is pretty hard to read. We can do better by creating factors.
- > Prace <- factor(florida\$Prace, labels=c('White','Black')) # In order 1,2
- > Vrace <- factor(florida\$Vrace, labels=c('White','Black'))
- > DeathPen <- factor(florida\$DeathPen, labels=c('Yes','No'))
- > PR\_by\_DP = table(Prace, DeathPen); PR\_by\_DP

DeathPen

Prace Yes No

- White 19 141
- Black 17 149

# 3-Dimensional table

> deathrow <- table(Prace, DeathPen, Vrace); deathrow , , Vrace = White

DeathPen Prace Yes No White 19 132 Black 11 52

, , Vrace = Black

DeathPen Prace Yes No White 0 9 Black 6 97

> prop.table(deathrow[,,1],1) # Proportions of row totals DeathPen

Prace Yes No White 0.1258278 0.8741722 Black 0.1746032 0.8253968

# Fitting and testing models with the loglin function

- Hierarchical models only
- Very close to bracket notation
- Give it a table and a list of vectors
- Vectors are vars in a bracket, like  $c(1,2,4)$ means  $[1 2 4]$
- Iterative proportional model fitting
- Returns estimated expected frequencies as an option

## loglin(table,margin,fit=F,param=F)

```
> lizards
, , Species = Sagrei
      Diameter
Height le 2.5 gt 2.5
 gt 5.0 15 18
 le 5.0 48 84
, , Species = Angusticeps
      Diameter
Height le 2.5 gt 2.5
 gt 5.0 21 1
 le 5.0 3 2
```
> lizmodel1 <- loglin(lizards,list(1,c(2,3))) # [1] [23] 2 iterations: deviation 0

```
> lizmodel1
$lrt
[1] 43.87073
```
\$pearson [1] 47.46099

\$df [1] 3

```
$margin
$margin[[1]]
[1] "Height"
```

```
$margin[[2]]
[1] "Diameter" "Species"
```

```
> 1-pchisq(43.87073,df=3)
[1] 1.607684e-09
> 1-pchisq(lizmodel1$lrt,df=lizmodel1$df)
[1] 1.607688e-09
```
## Some options

```
> lizmodel1b <- loglin(lizards,list('Height',c('Diameter','Species')),
+ fit=T,param=T)
2 iterations: deviation 0
> lizmodel1b$lrt
[1] 43.87073
> # Same as before, of course
> lizmodel1b$fit # Estimated expected values
, , Species = Sagrei
        Diameter
Height le 2.5 gt 2.5
  gt 5.0 18.04688 29.21875
  le 5.0 44.95312 72.78125
, , Species = Angusticeps
        Diameter
Height le 2.5 gt 2.5
 gt 5.0 6.875 0.859375
  le 5.0 17.125 2.140625
                                       \widehat{\mu}\mu_{ij1}\widehat{\mu}\mu_{ij2}
```
## Parameter estimates

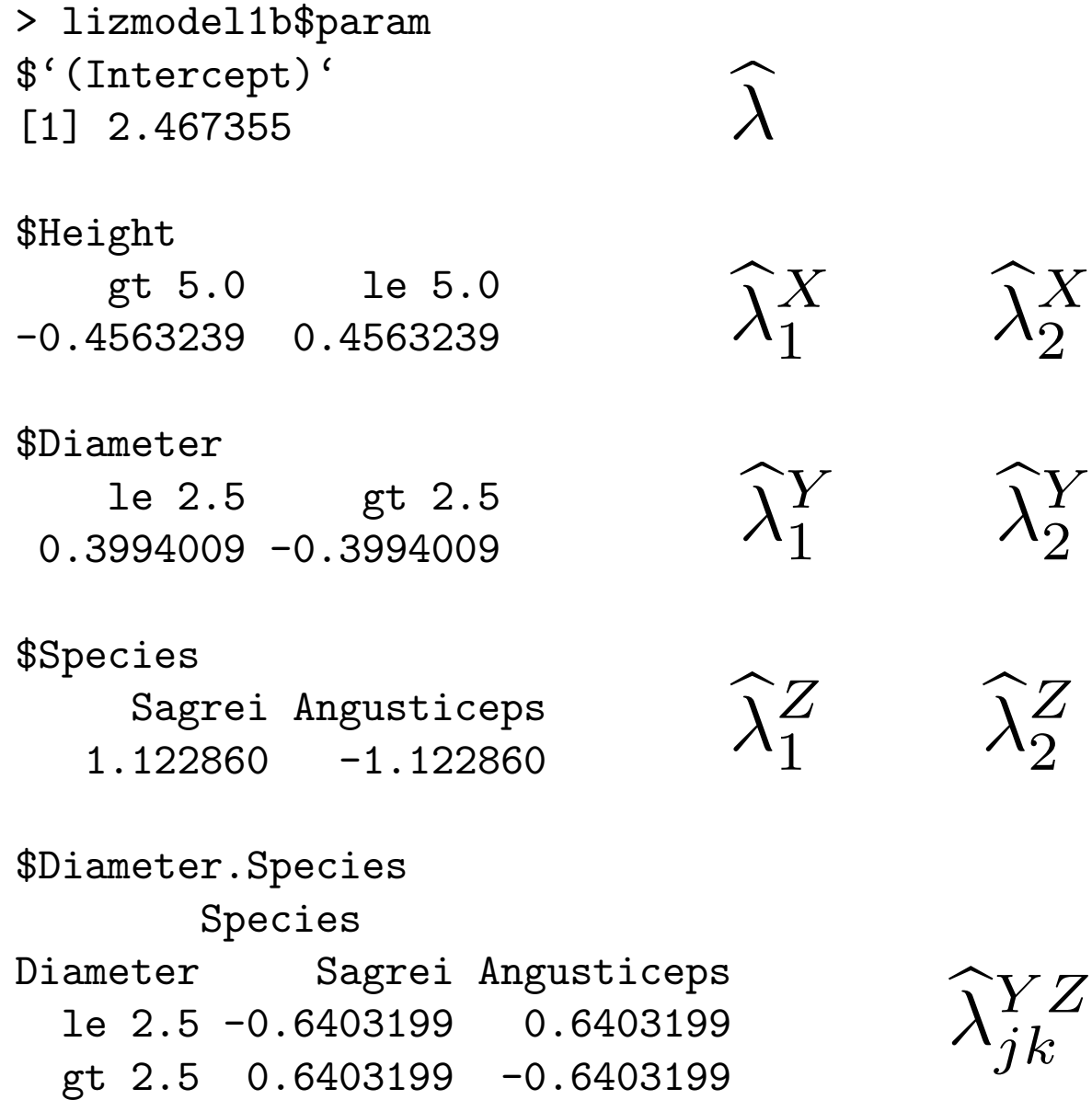

### Two more models

> # [1] [2] [3] Complete independence

- > lizmodel2 <- loglin(lizards,list(1,2,3))
- 2 iterations: deviation 0
- > lizmodel2\$lrt; lizmodel2\$df
- [1] 70.07975
- $\lceil 1 \rceil$  4
- > # [1 2] [1 3] [2 3] All 2-way relationships
- > lizmodel3 <- loglin(lizards,list(c(1,2),c(1,3),c(2,3)))
- 4 iterations: deviation 0.07225579
- > lizmodel3\$lrt; lizmodel3\$df
- [1] 2.706392
- $\lceil 1 \rceil$  1